# RSAConference2020

San Francisco | February 24 – 28 | Moscone Center

SESSION ID: **HTA-T10**

# Malicious Documents Trends: a Gmail Perspective

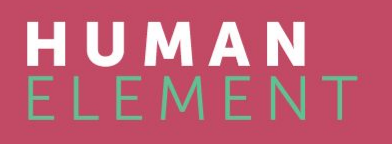

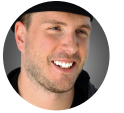

Elie Bursztein Google, @elie with the help of **many** Googlers

Google

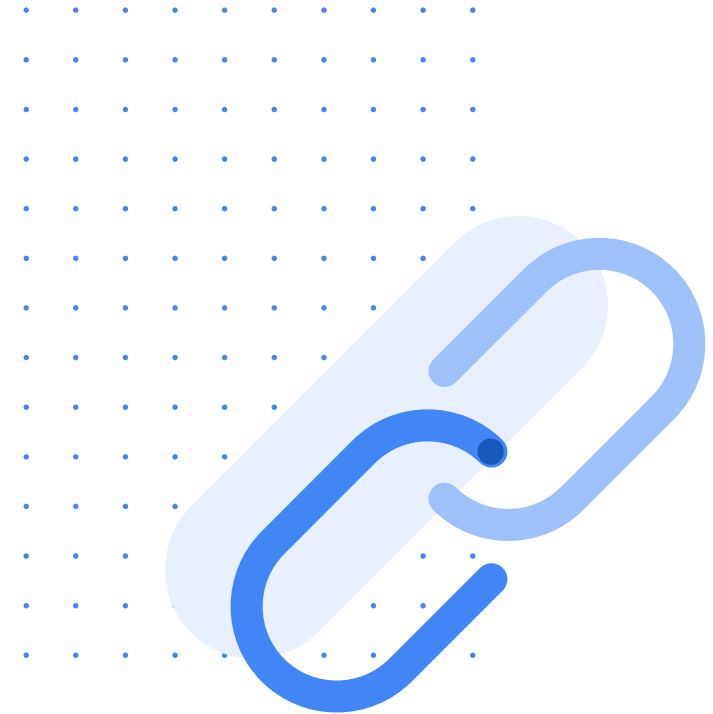

# Slides available here: <https://elie.net/rsa20>

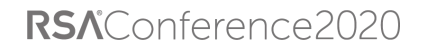

In Oct 2019 the Russian sponsored APT group Primitive Bear used obfuscated office documents to target Ukrainian entities

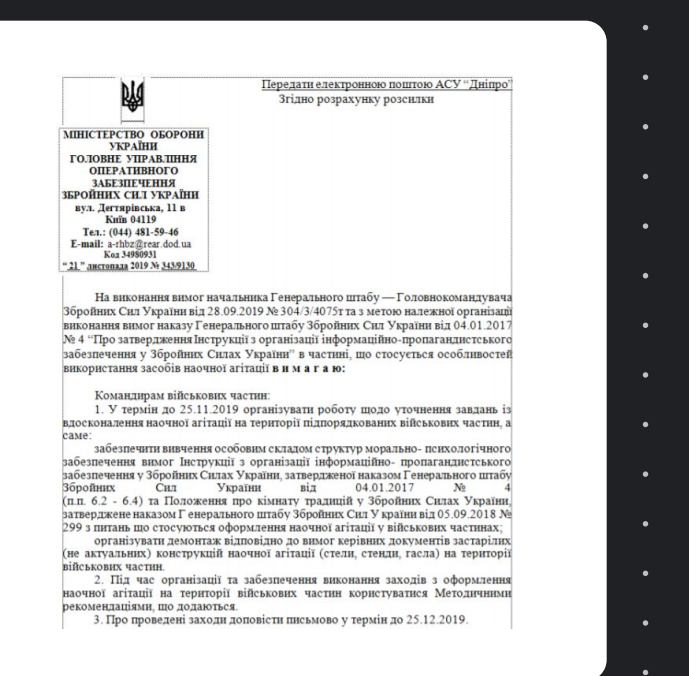

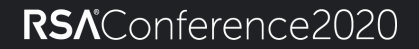

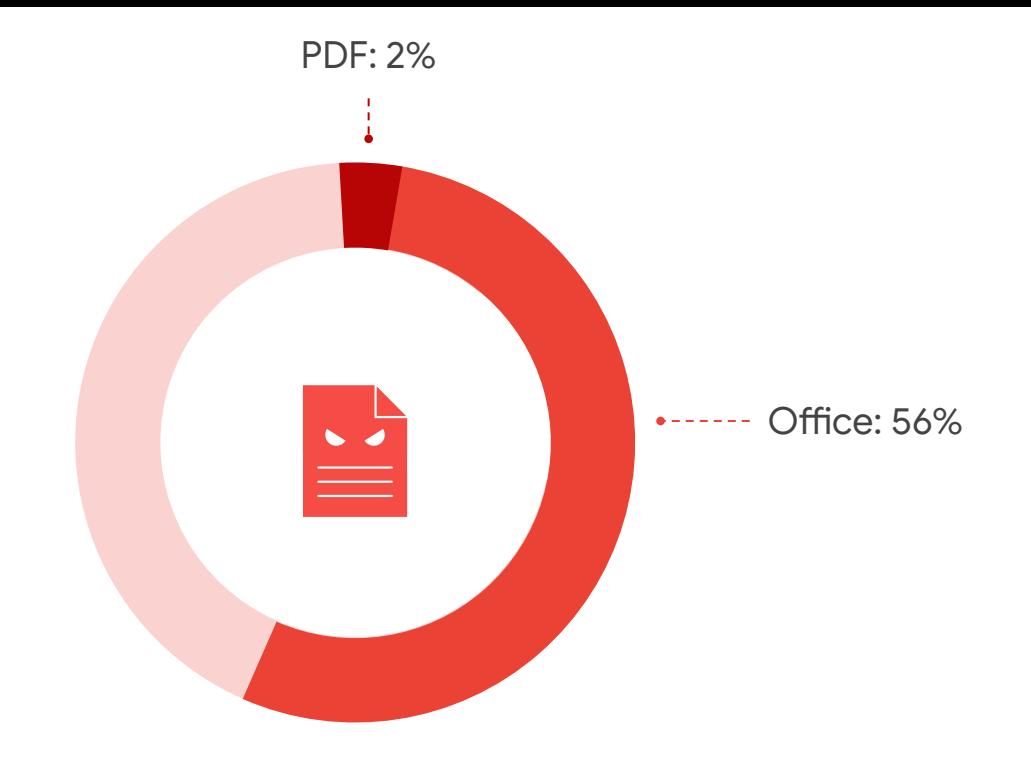

## Malicious Documents represent a significant part of malware targeting our users

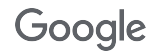

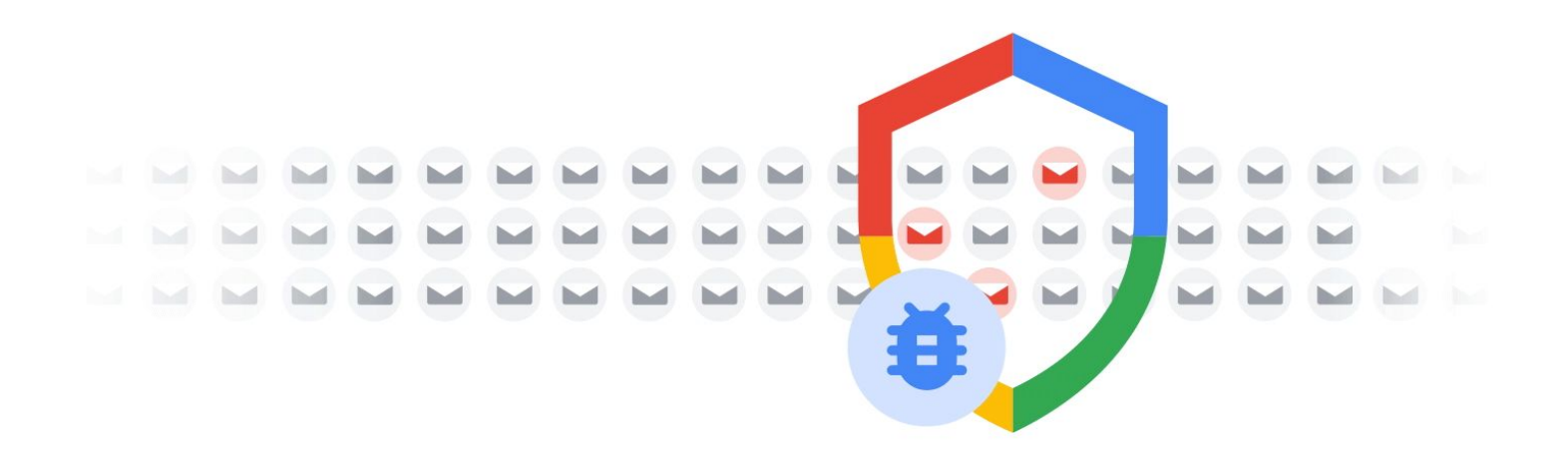

#### Every week Gmail scan over 300B+ attachments for malware

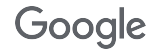

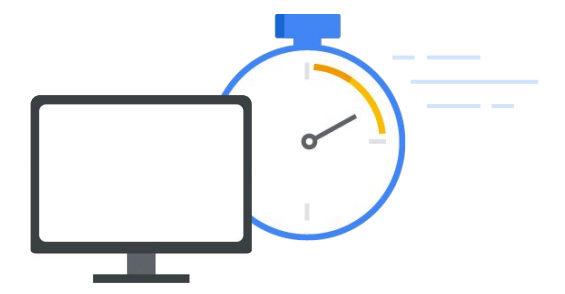

Each second we need to process millions of documents in a matter of milliseconds

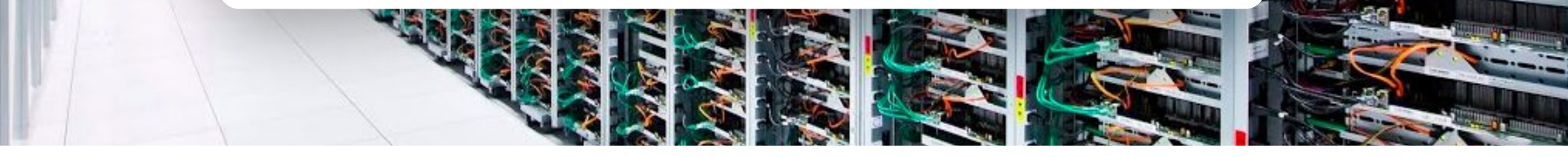

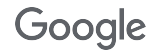

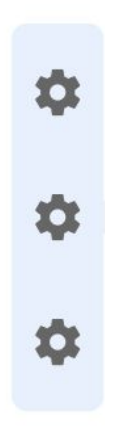

**Policy** engine

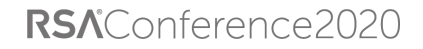

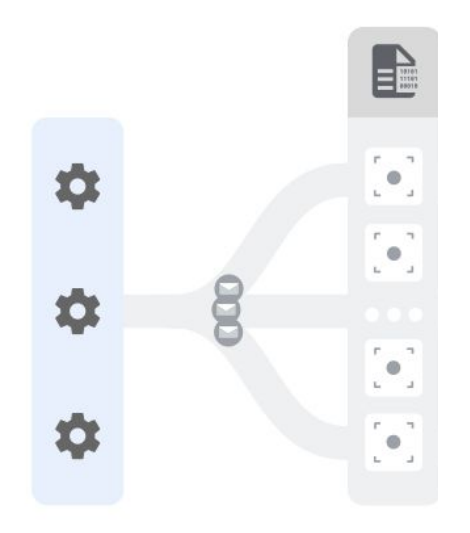

**Policy** engine **Scanners** 

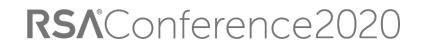

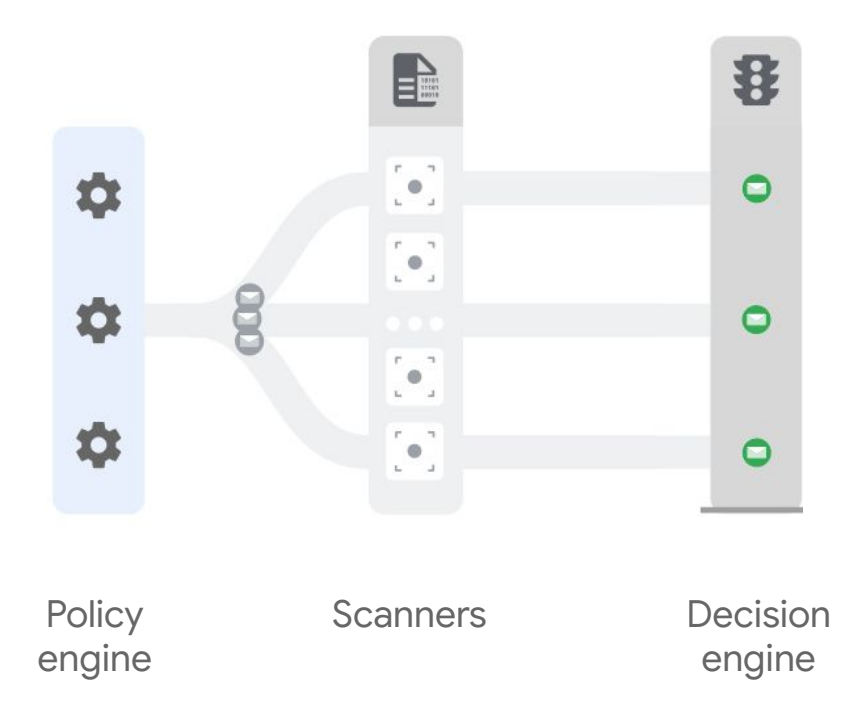

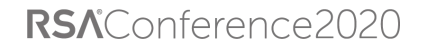

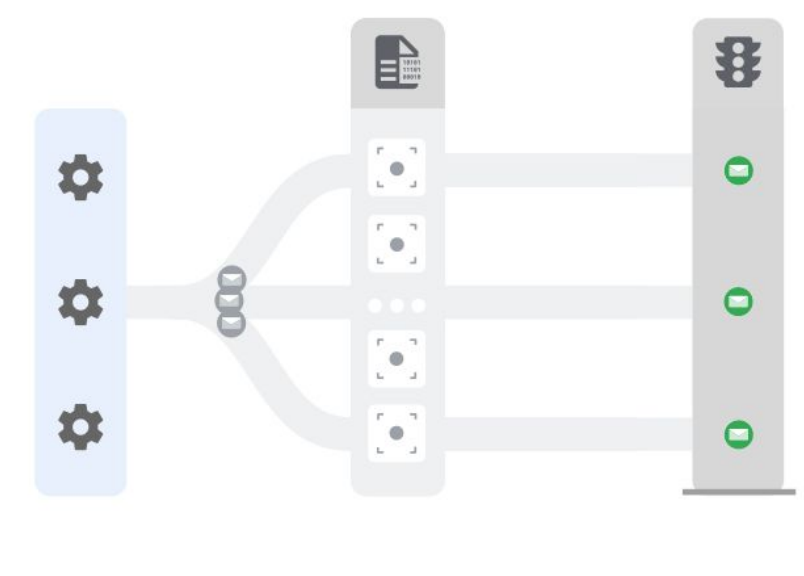

engine

Policy Scanners

**Decision** engine

Google

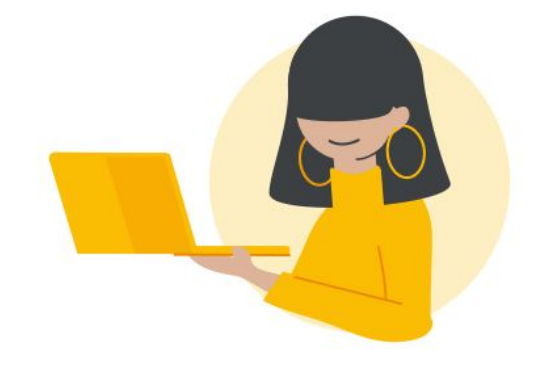

# How about users and organization at risk of targeted attack?

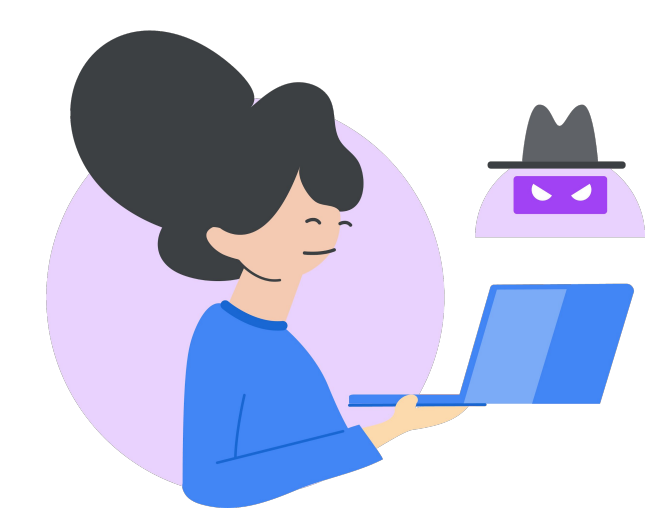

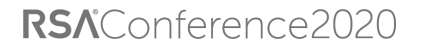

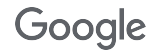

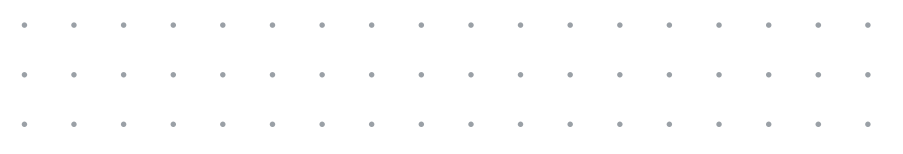

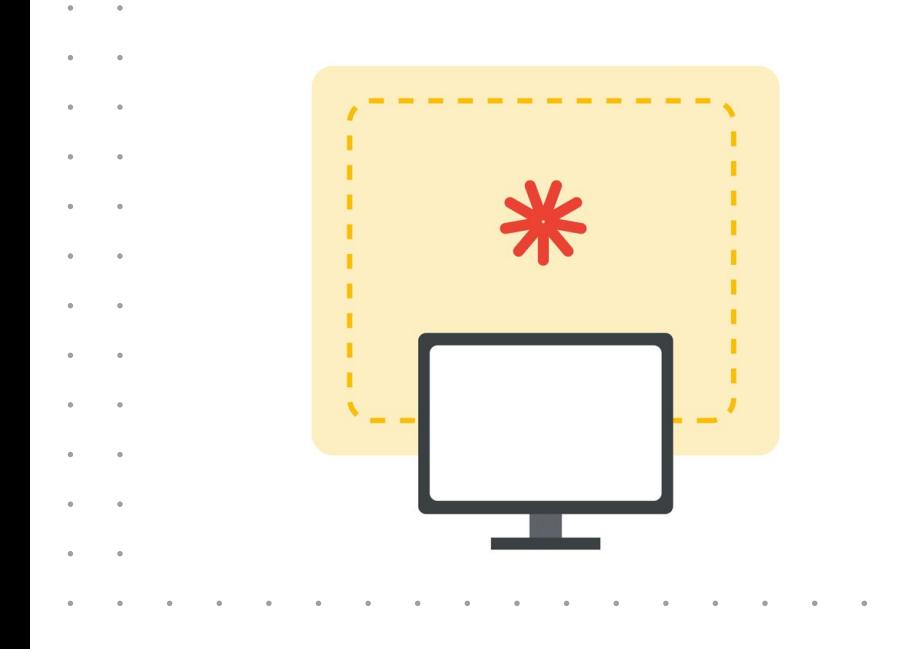

Security Sandboxes are used to supplement detection when need.

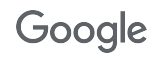

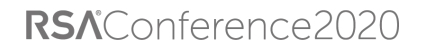

# Agenda

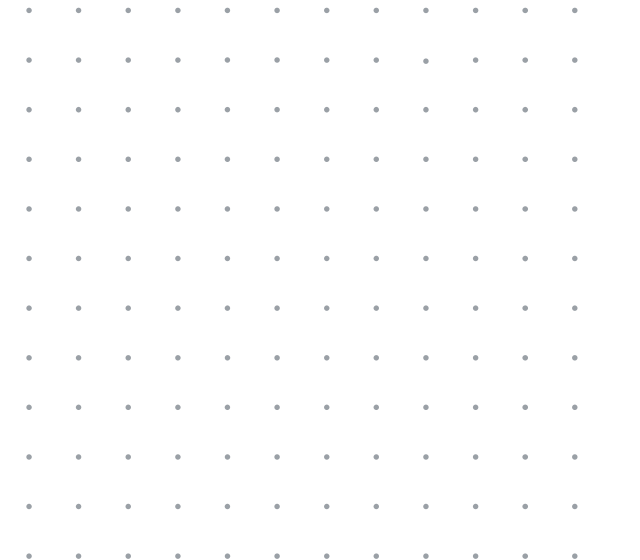

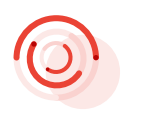

Who is targeted by malicious documents?

Deconstructing malicious documents campaigns

Insights into Gmail next-gen detection

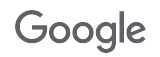

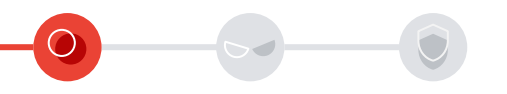

Who is targeted by malicious documents?

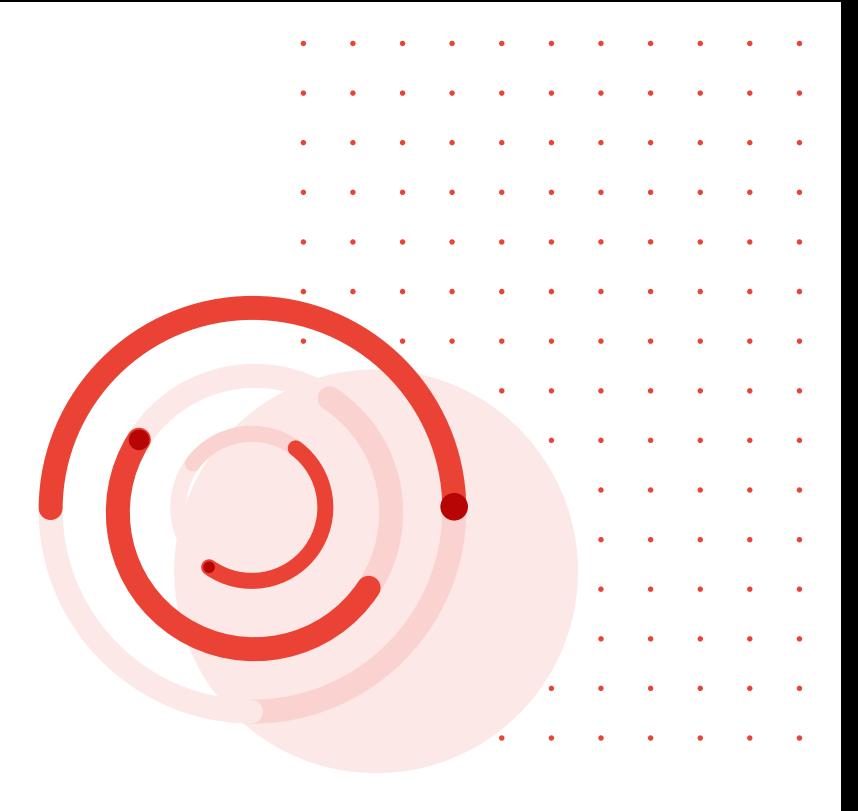

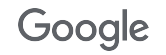

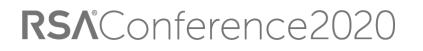

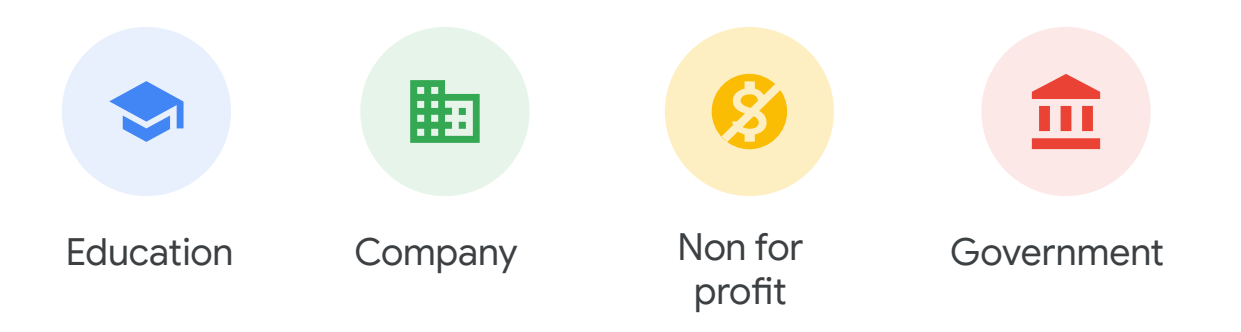

## Every type of organization is at risk of being targeted by malicious documents

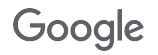

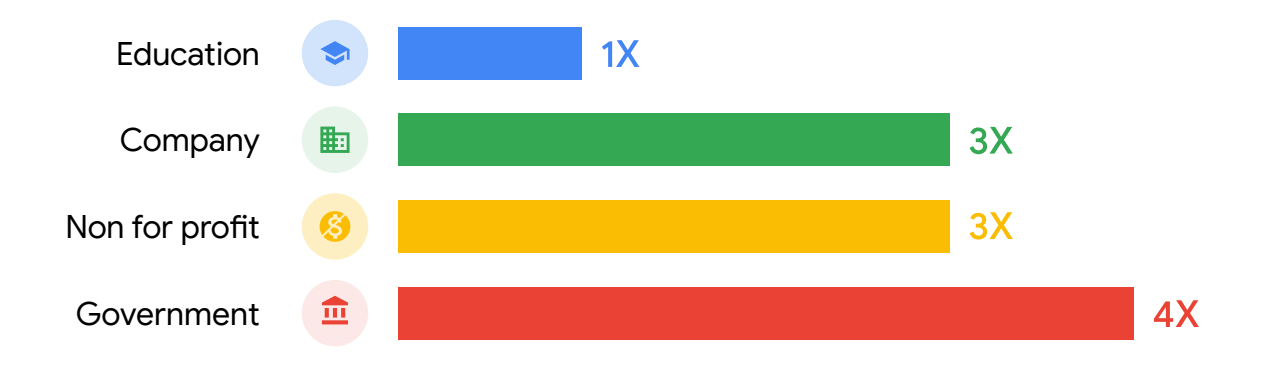

Some organizations are more targeted by malicious documents than others

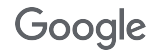

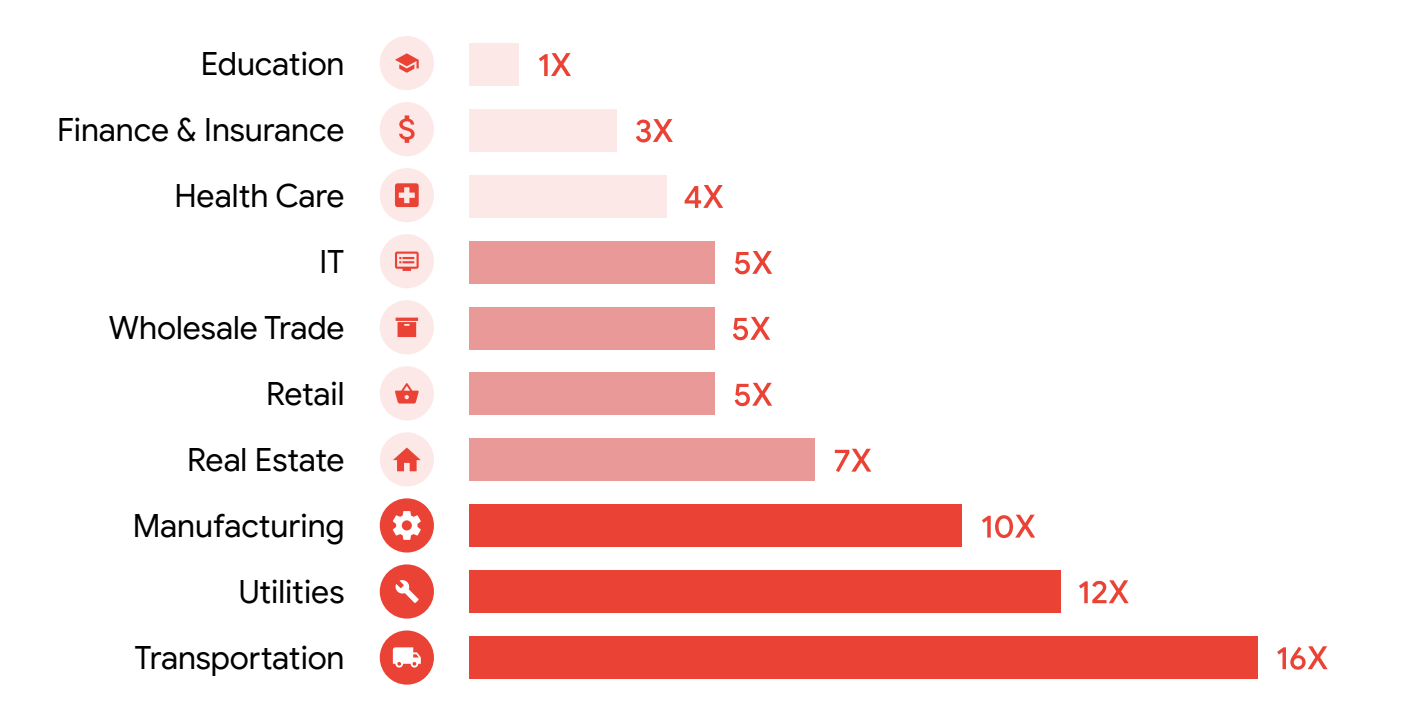

Some industries are more targeted by malicious documents than others

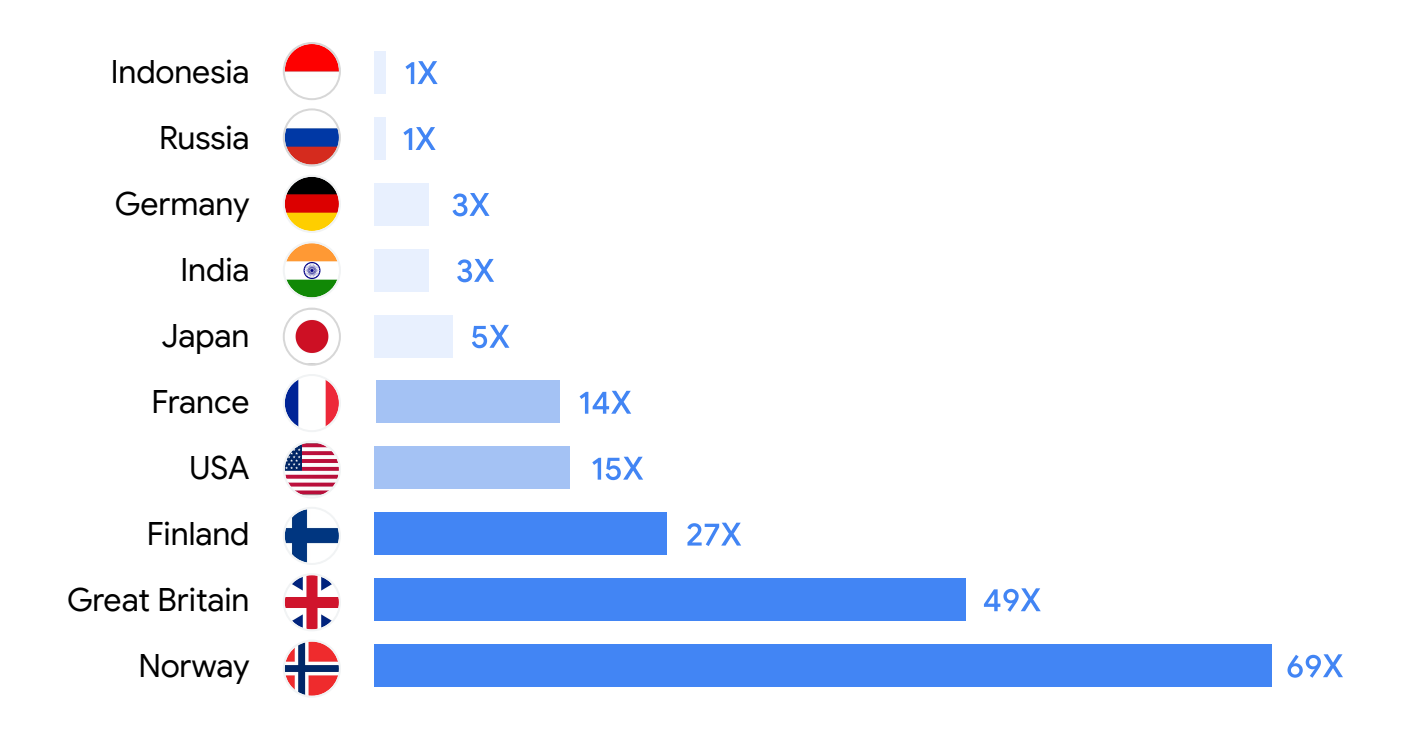

Prevalence of malicious documents varies drastically from country to country

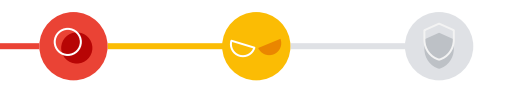

# Deconstructing malicious documents campaigns

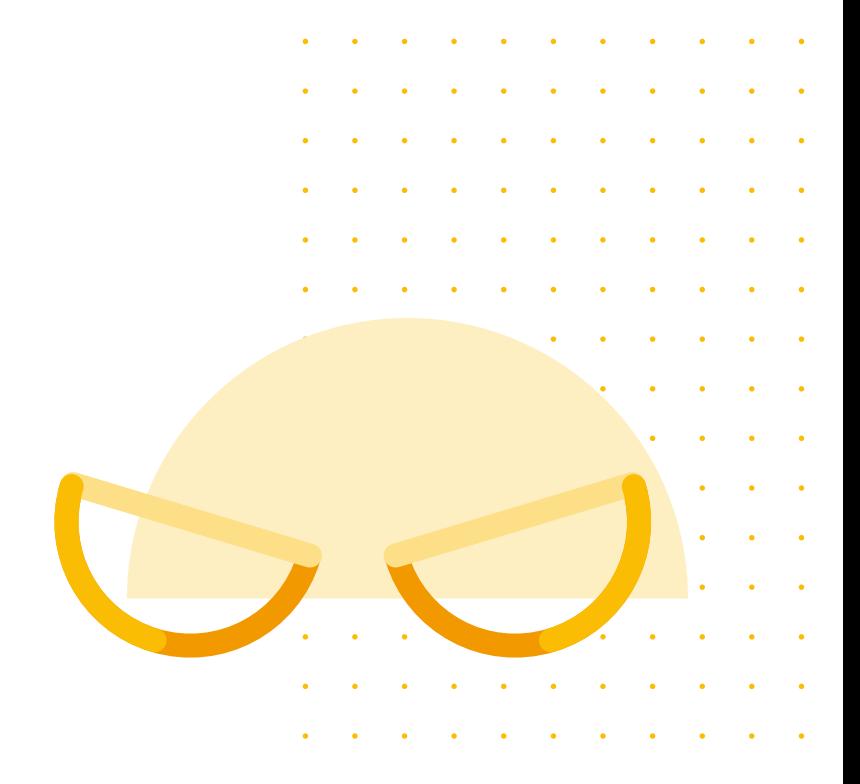

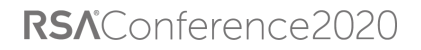

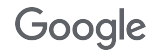

## Cats through the ages

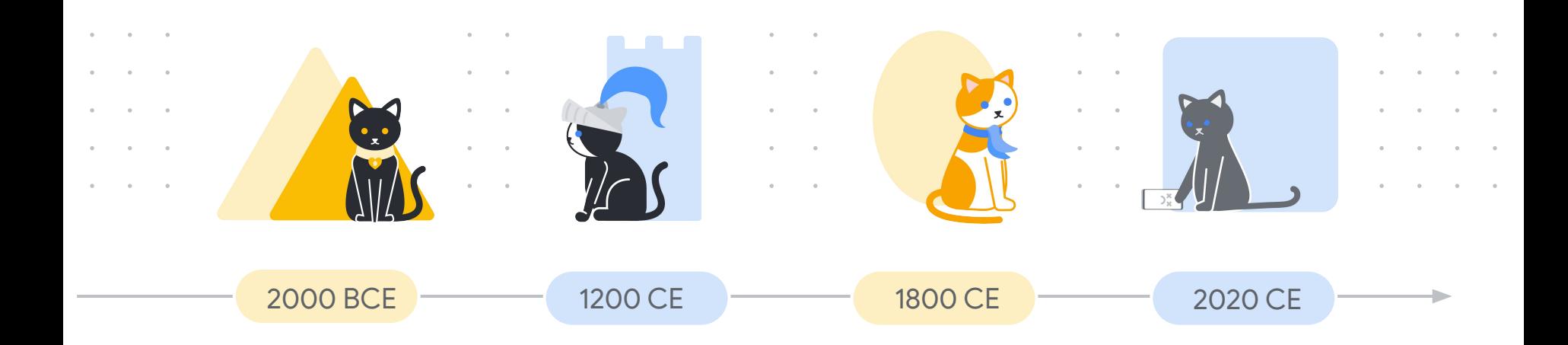

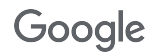

# 63%

of the malicious docs blocked by Gmail are different from day to day

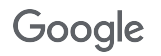

Volume of malicious document per day normalized

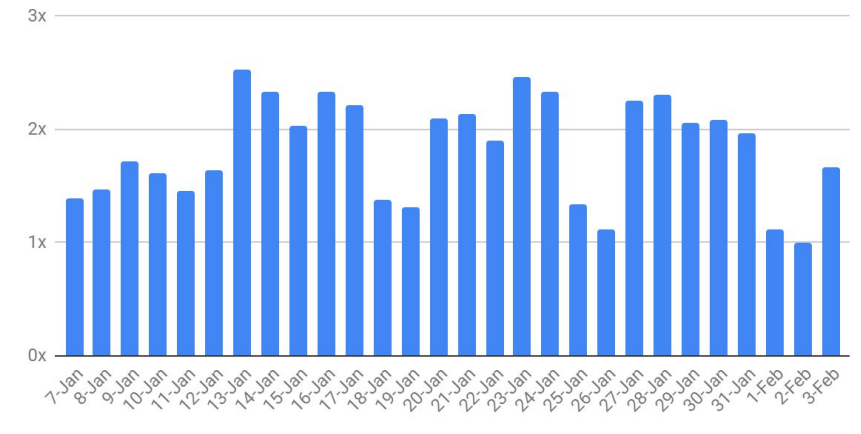

date

The volume of malicious document greatly varies from day to day: 3x variation is the normal

Google

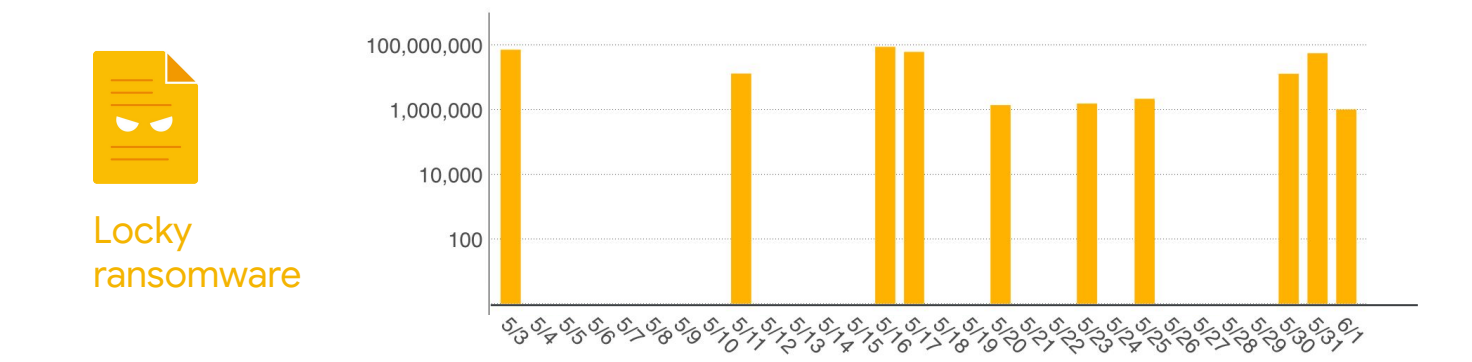

Botnets are the culprits behind some of the massive bursts of malicious emails we observe. Necurs alone was sending 100M locky samples per day in 2016

The malicious document threat landscape is very fast-paced and extremely adversarial

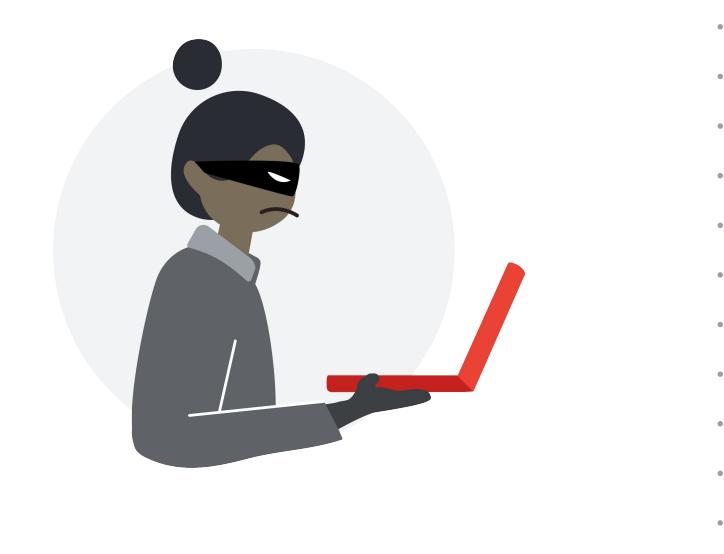

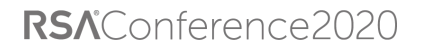

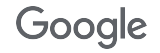

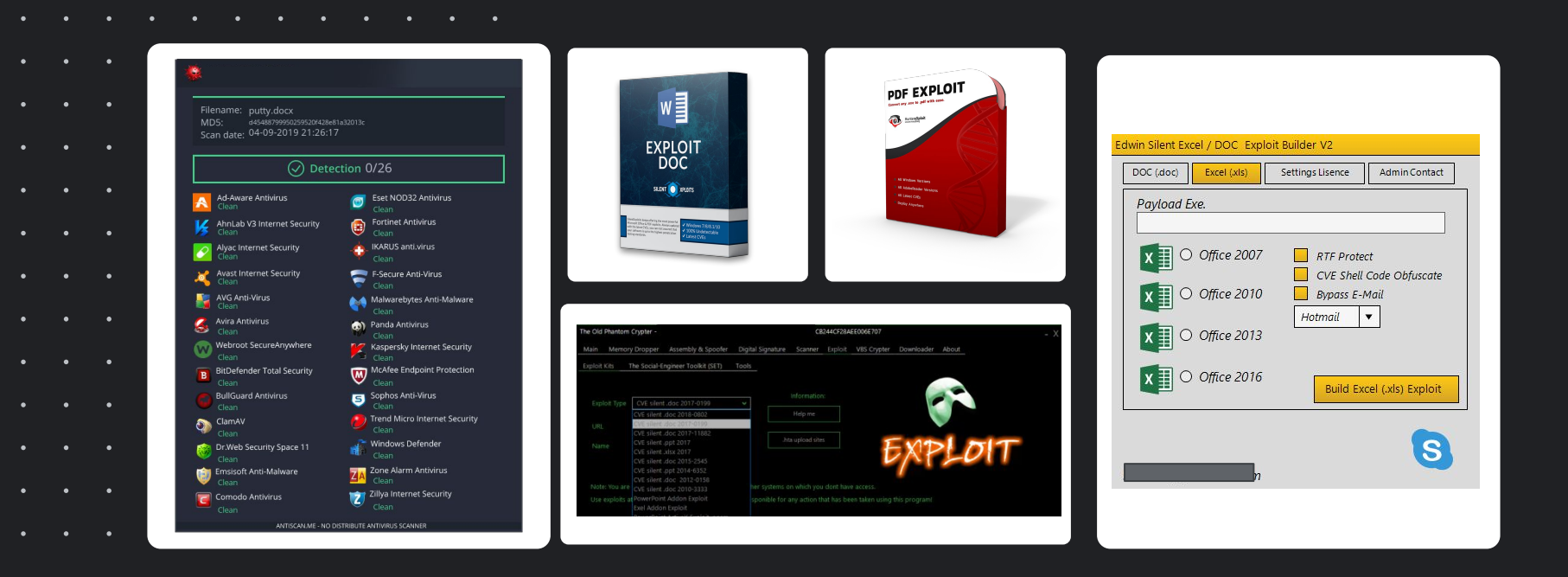

Kits offering weaponized document exploits packed with AV evasion techniques are routinely available on the blackmarket as SaaS for \$400-\$5000

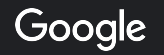

<https://news.sophos.com/en-us/2019/02/14/old-phantom-crypter-upends-malicious-document-tools/?cmp=30728>

# What techniques do those kits use?

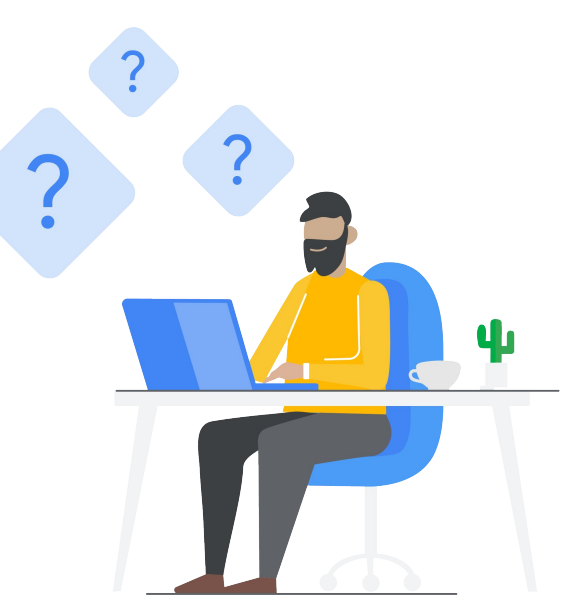

RSAConference2020

 $\sim$  $\ddot{\phantom{a}}$ 

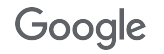

**Function parameters obfuscation** 

**Function name obfuscation** WScript.shell

> **Hash busting** Vars never referenced

Code execution

**Hash busting** Vars never referenced

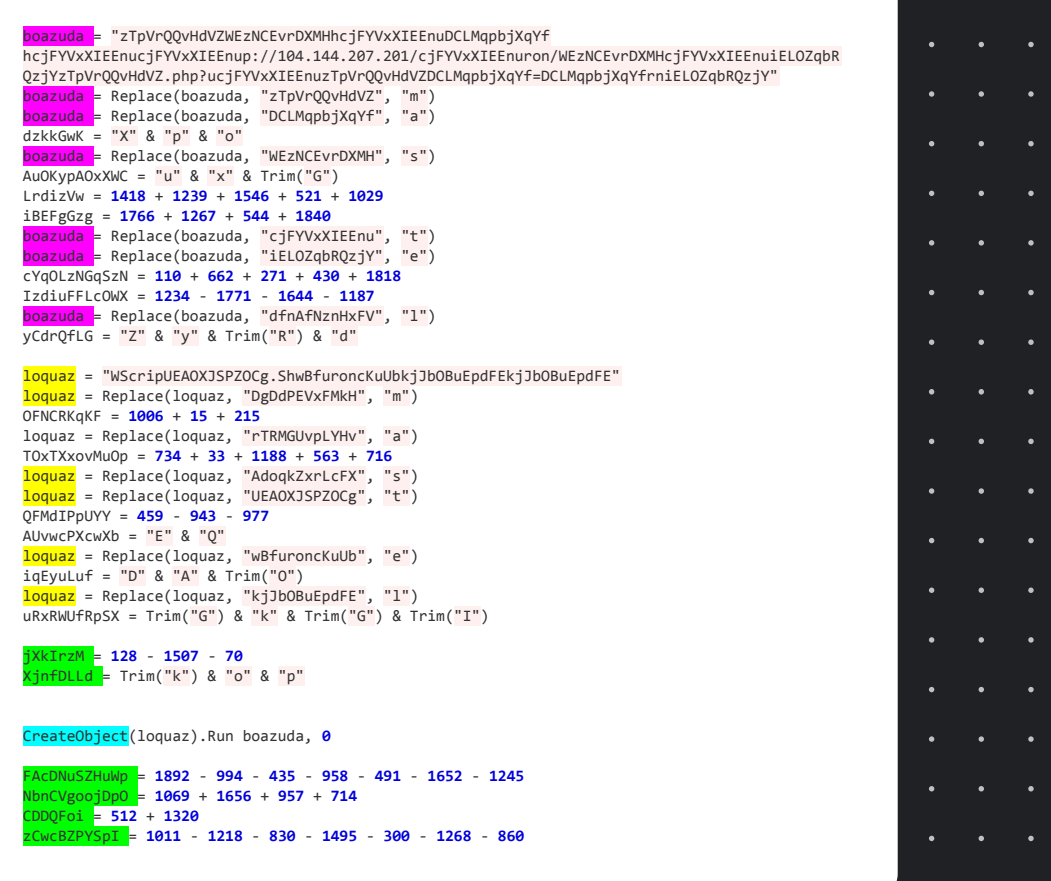

RSAConference2020

Attackers try to evade detection by adding malware in XLS cell content.

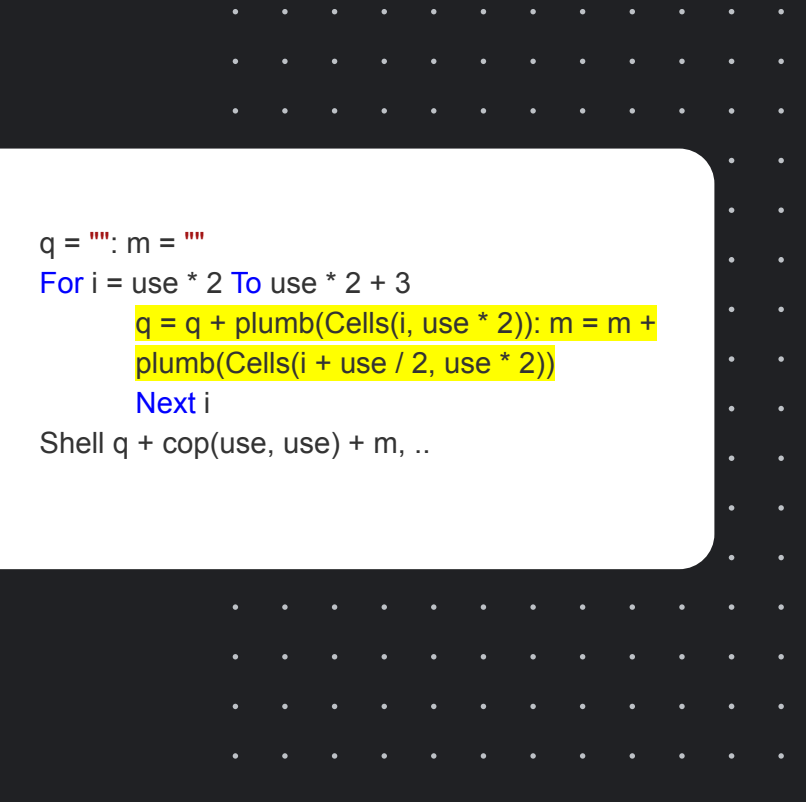

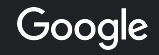

#### Takeaways

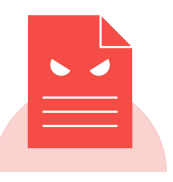

The malicious document landscape is fast-paced and adversarial 63% of malware are different from day to day

The black market is fueling the attacks Obfuscator and weaponized exploits are readily available

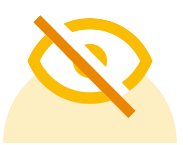

**Evasion techniques have** drastically improved in the last years

RSAConference2020

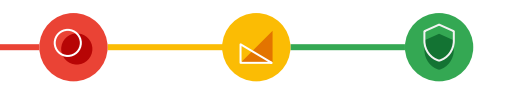

# Insights into Gmail next-gen malicious document detection

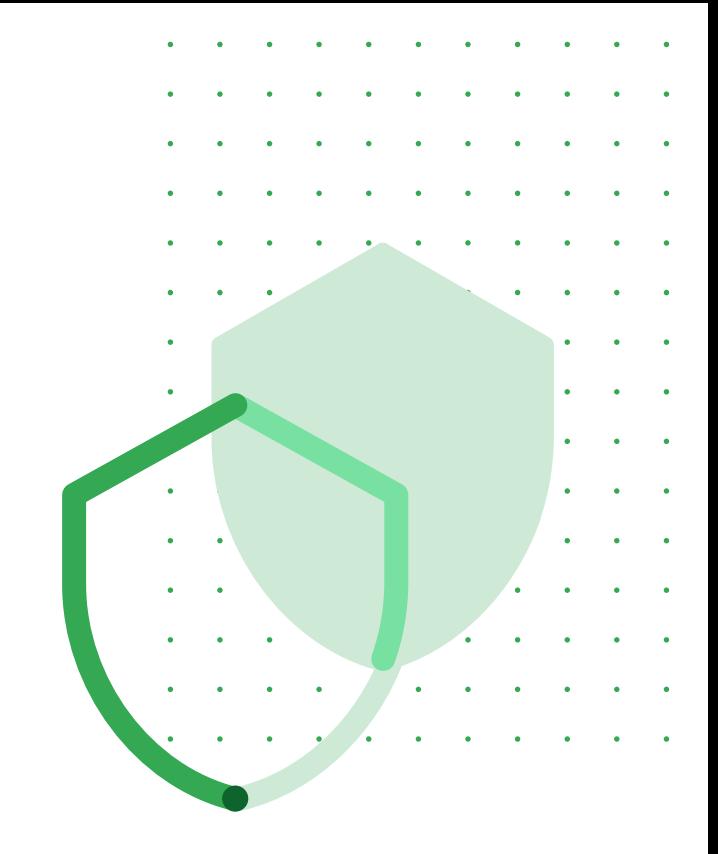

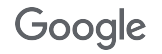

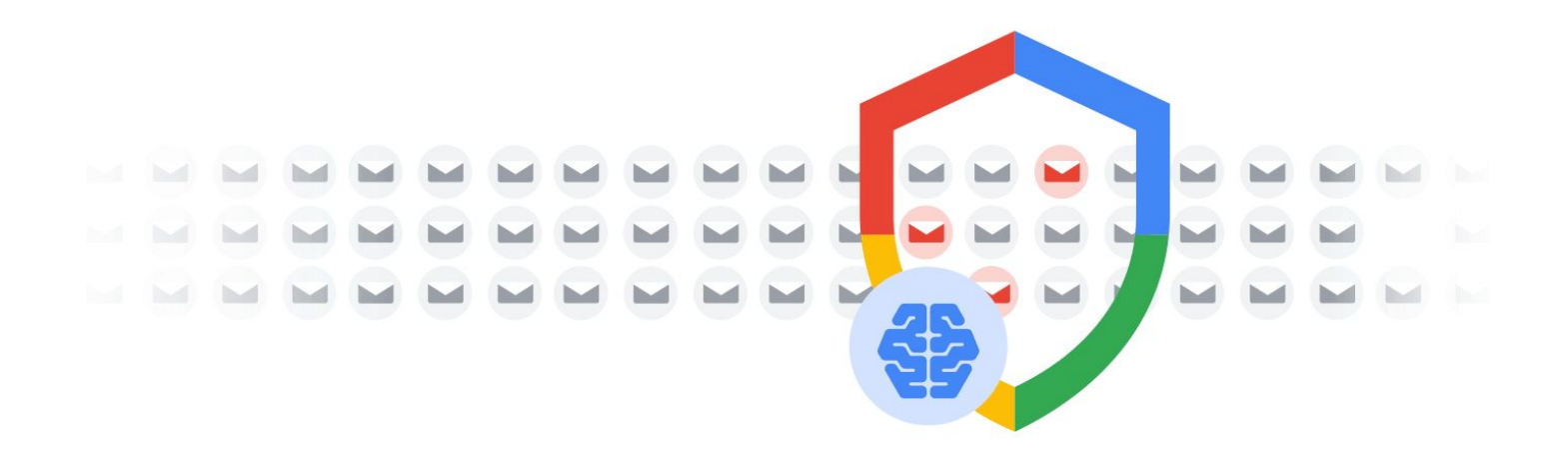

# Use AI to improve detection

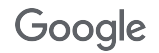

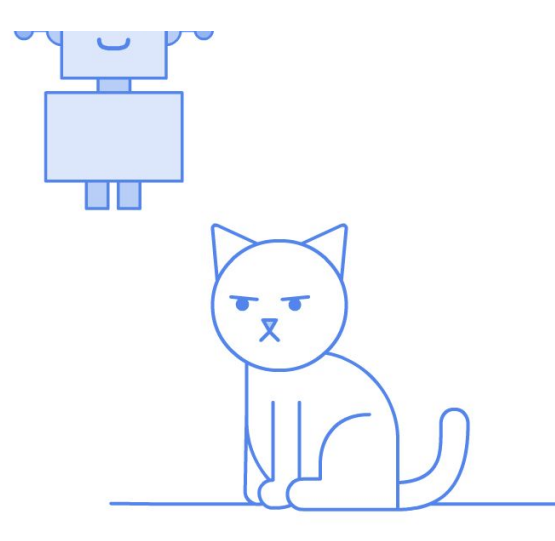

# AI? Really?

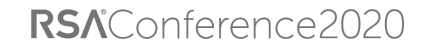

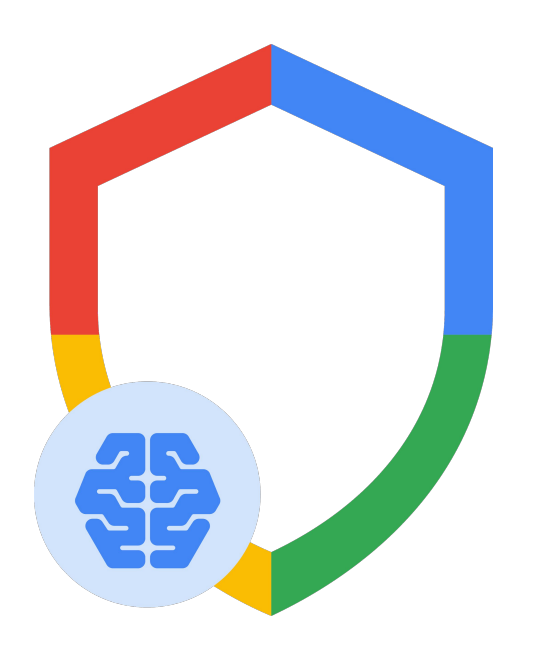

Enhance existing detection capabilities with AI interpolation & advanced document analyzers to improve detection coverage and increase resilience to adversarial attacks

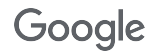

#### Gmail detection landscape: today

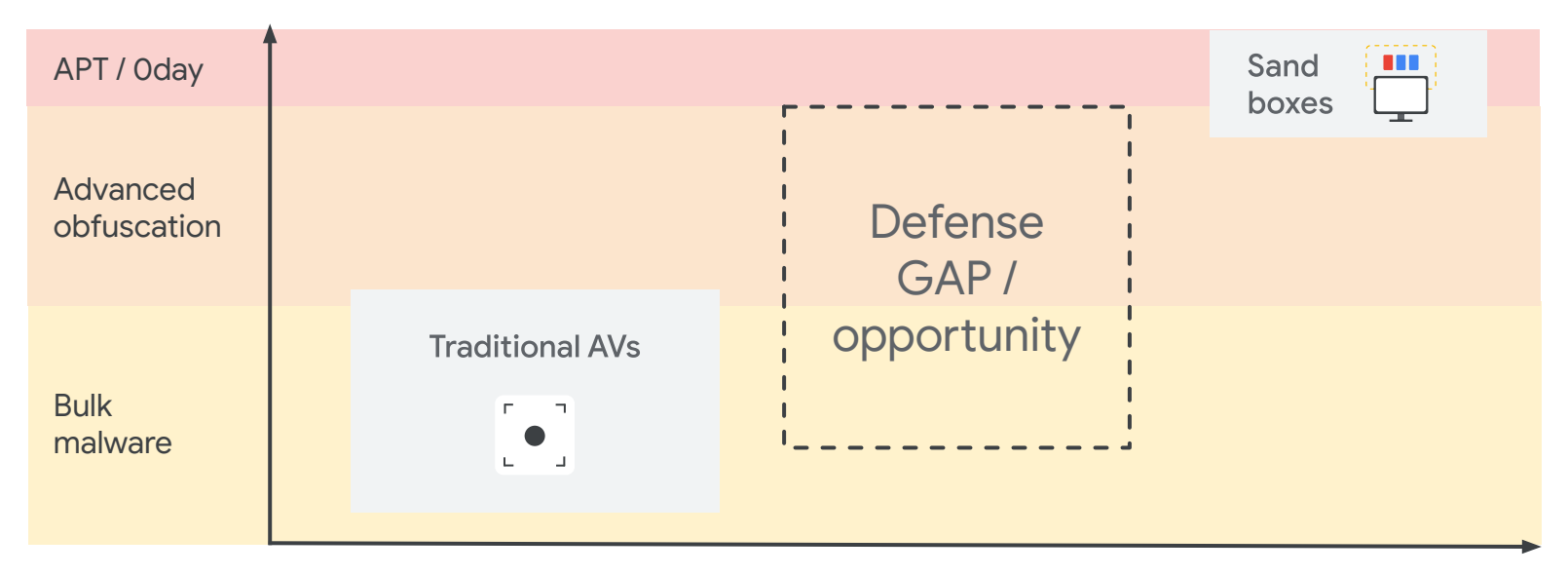

Detection TCO

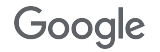

#### Gmail detection landscape: tomorrow

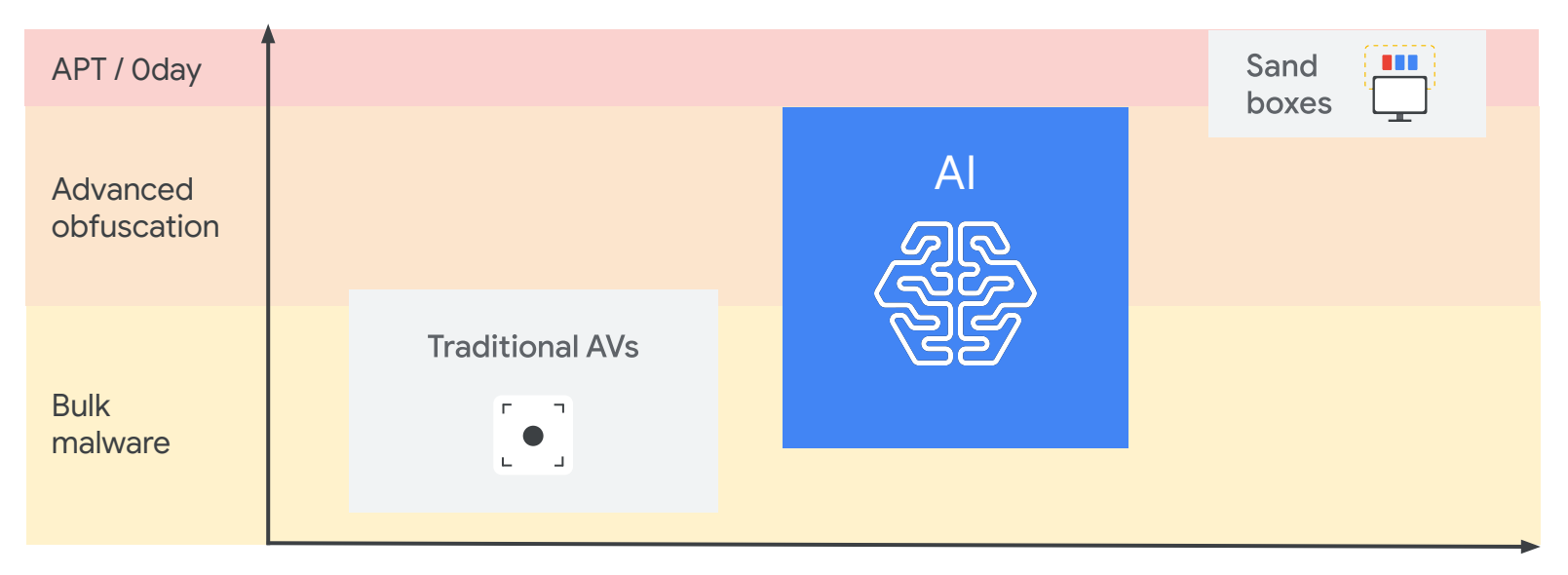

#### Detection TCO

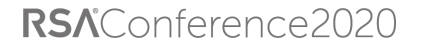

# How does it work in practice?

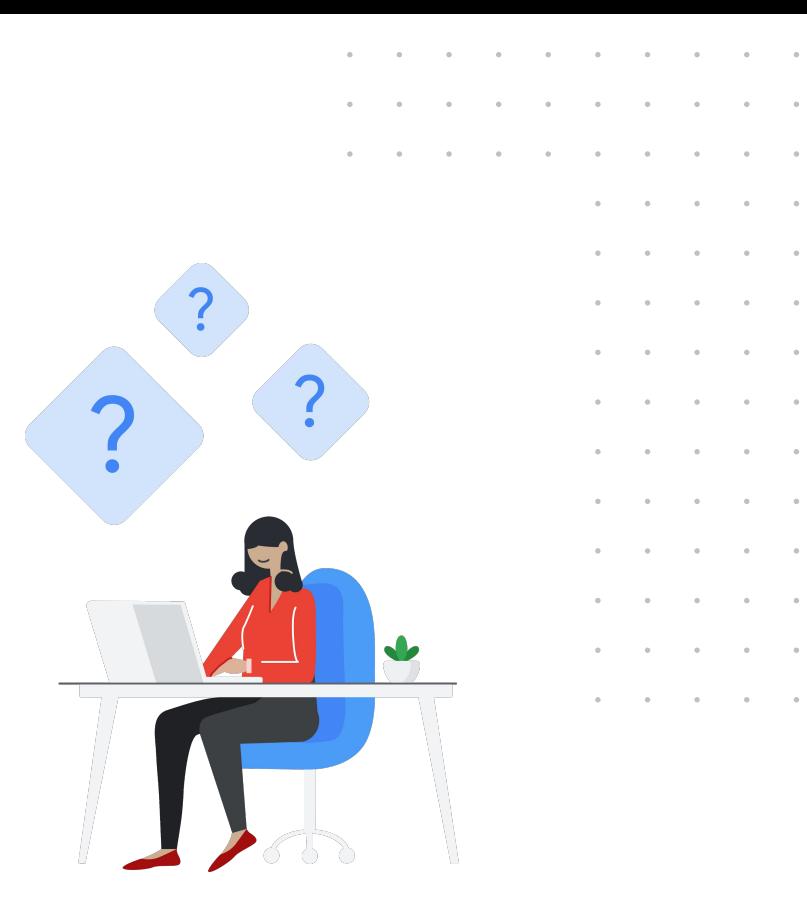

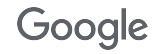

#### Anatomy of a document scanner

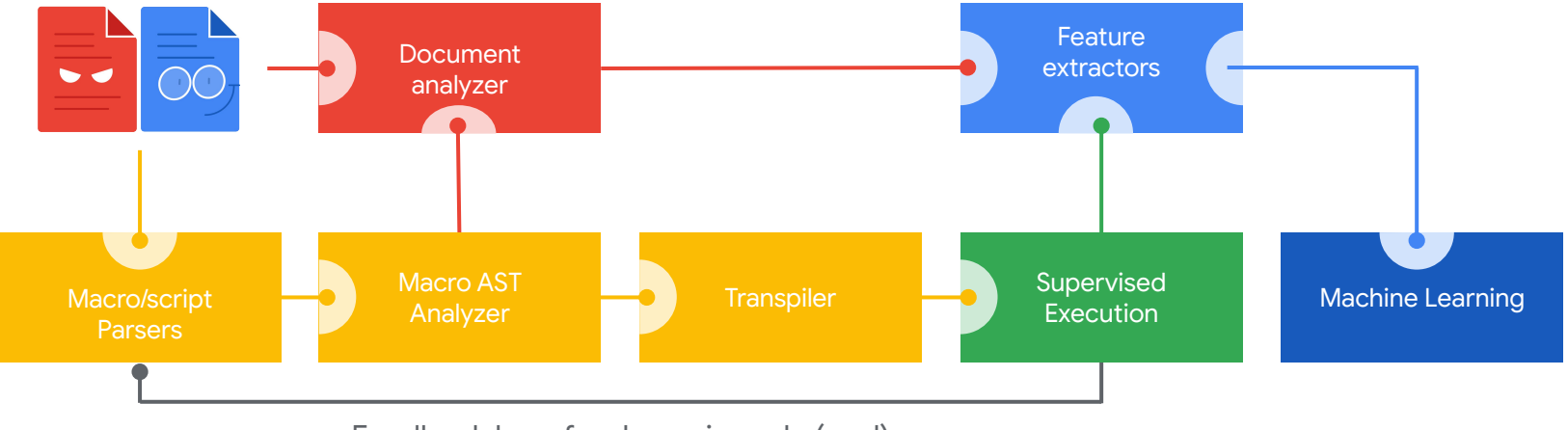

Feedback loop for dynamic code (eval)

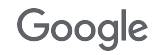

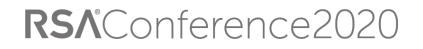

#### How our AI scanner integrate with Gmail malware detection

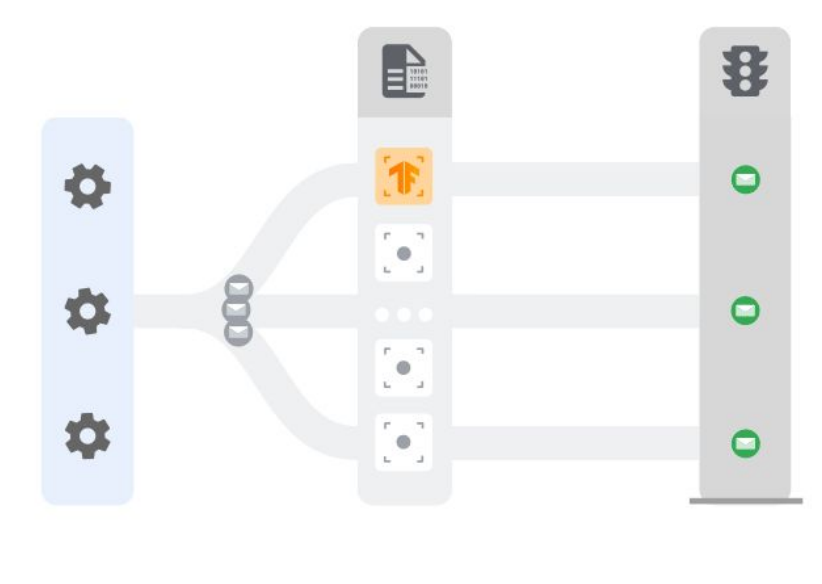

engine

Policy Scanners

Decision engine

Google

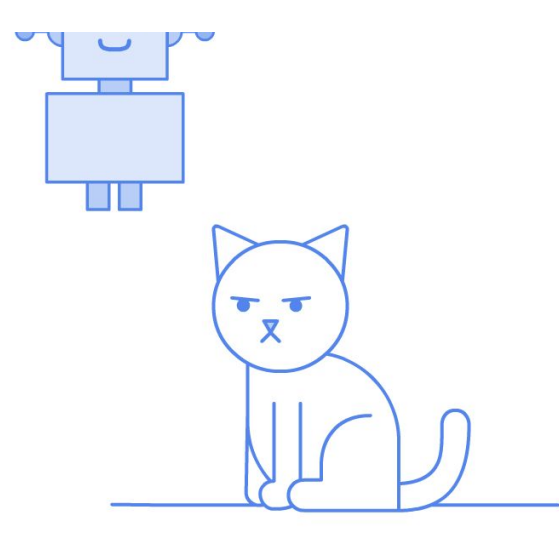

# Does it really work?

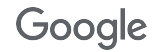

#### Daily additional detection for Office documents with malicious script in percentage

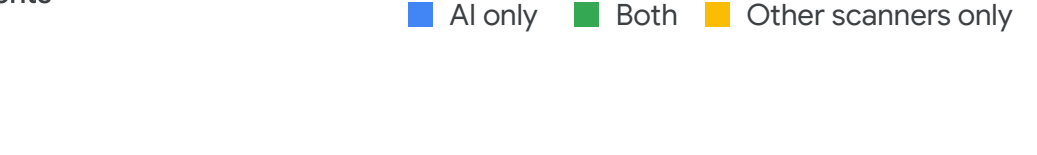

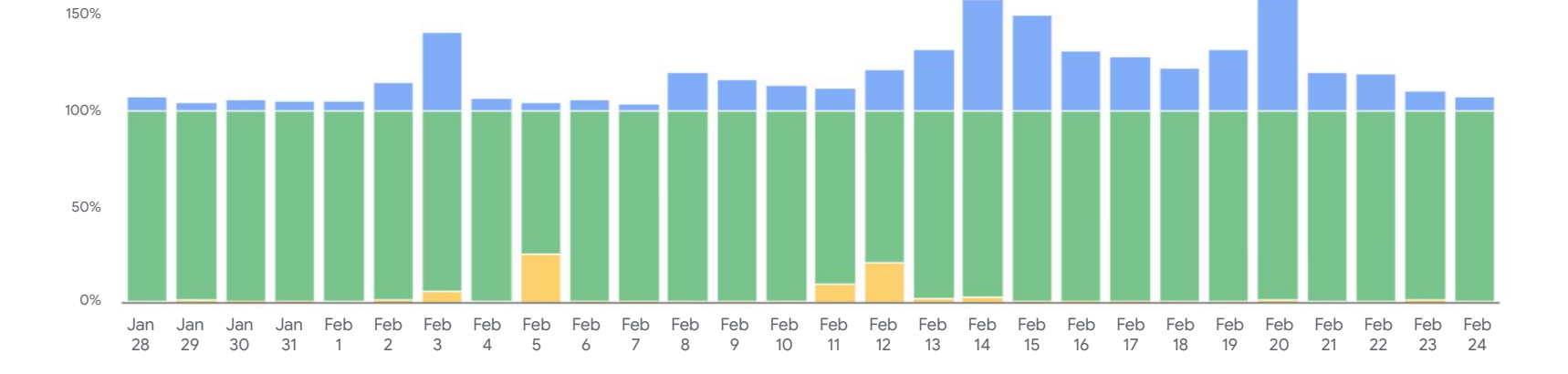

AI scanner increases Office documents with malicious documents detection by ~10% consistently and 150+% at peak

Google

200%

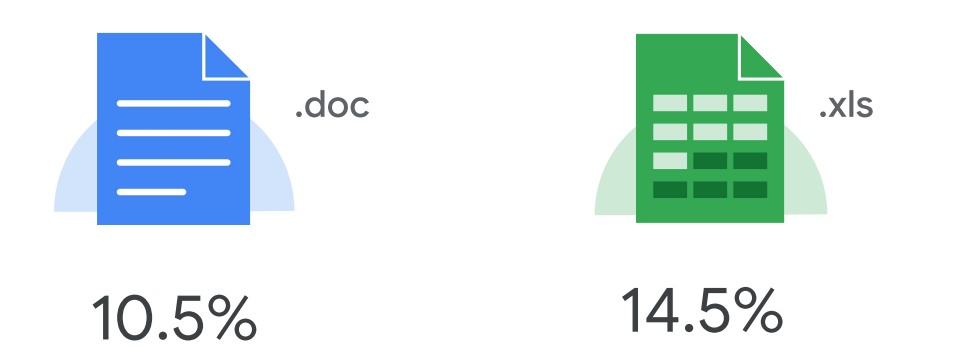

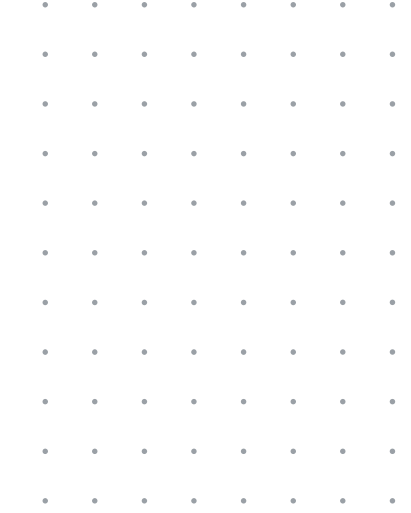

# Improvement varies by filetype

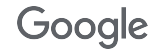

**KSALONTERENCEZUZU** 

# How do you build ground truth?

 $\sim$ 

 $\ddot{\phantom{a}}$  $\alpha$  $\alpha$ 

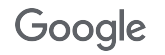

## No silver bullet: use a multi prong approach

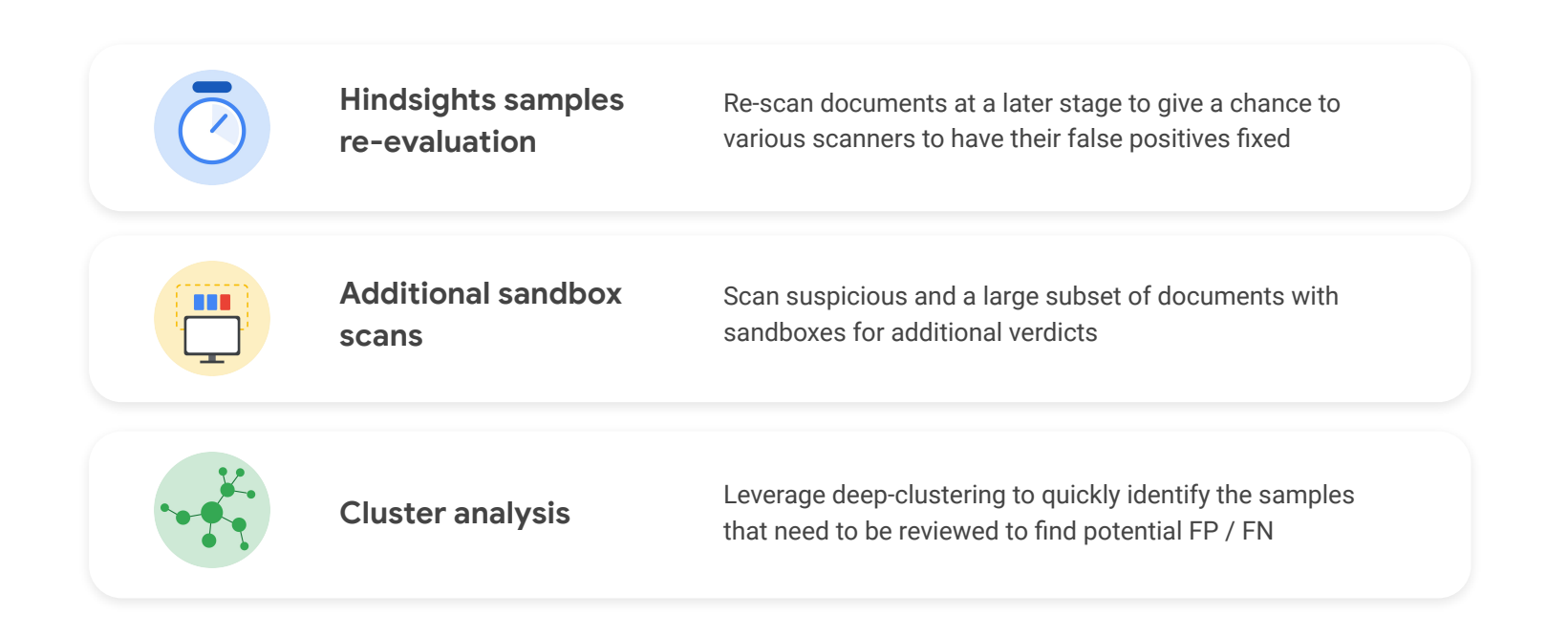

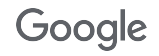

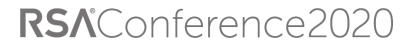

#### Deep-clustering to scale model improvements

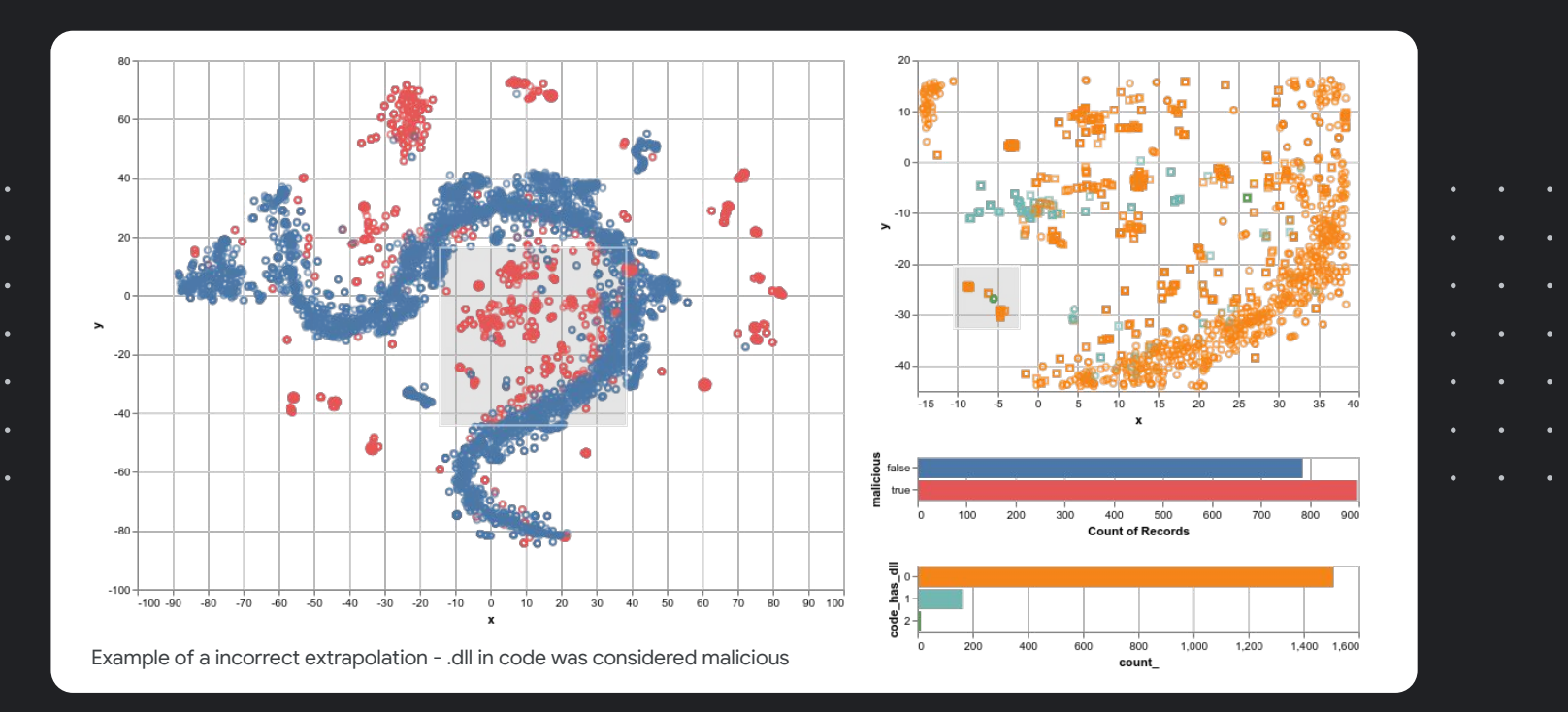

Google

#### Takeaways

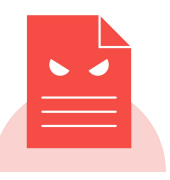

Malicious documents is a key threat to businesses and end users

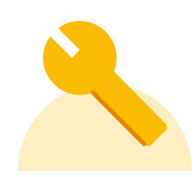

 $\alpha$  , and  $\alpha$  , and  $\alpha$ 

Adversary continuously shift their TTP and tweak their payload to avoid detection

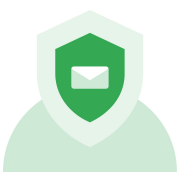

Robust malicious documents detection requires a defense in depth strategy that combine detection approaches

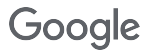

Robust malicious documents detection requires combining technologies and constant R&D

<https://elie.net/rsa20>

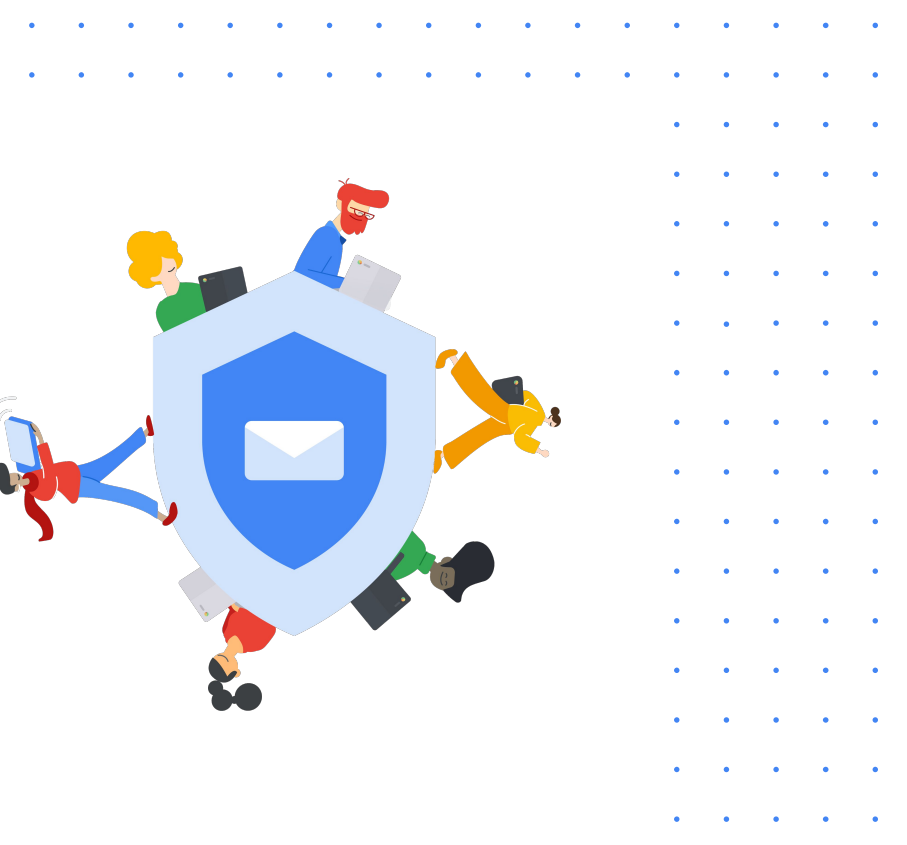

# Thank you

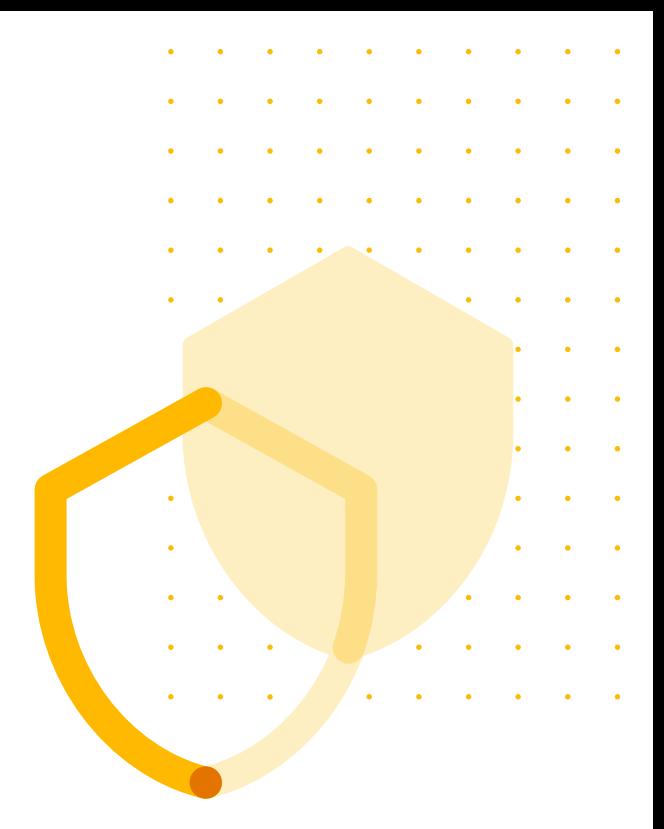

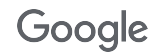